#### Hadoop & its Usage at Facebook

Dhruba Borthakur Project Lead, Hadoop Distributed File System dhruba@apache.org Presented at the The Israeli Association of Grid Technologies July 15, 2009

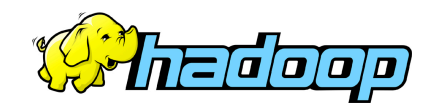

## **Outline**

- Architecture of Hadoop Distributed File System
- Synergies between Hadoop and Condor
- Hadoop Usage at Facebook

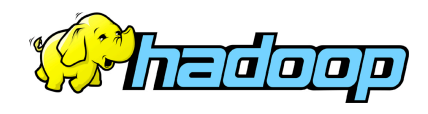

#### Who Am 1?

- **Hadoop FileSystem Project Lead**
	- Core contributor since Hadoop's infancy
- **Facebook** (Hadoop, Hive, Scribe)
- **Yahoo!** (Hadoop in Yahoo Search)
- **Veritas** (San Point Direct, Veritas File System)
- **IBM Transarc** (Andrew File System)
- **UW Computer Science Alumni (**Condor Project)

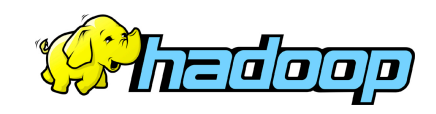

### Hadoop, Why?

- **Need to process Multi Petabyte Datasets**
- **Expensive to build reliability in each application.**
- **Nodes fail every day** 
	- Failure is expected, rather than exceptional.
	- The number of nodes in a cluster is not constant.
- **Need common infrastructure** 
	- Efficient, reliable, Open Source Apache License
- **The above goals are same as Condor, but** 
	- Workloads are IO bound and not CPU bound

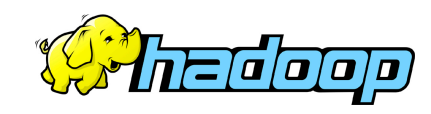

### Hadoop History

- **Dec 2004** Google GFS paper published
- **July 2005** Nutch uses MapReduce
- **Feb 2006** Starts as a Lucene subproject
- **Apr 2007** Yahoo! on 1000-node cluster
- **Jan 2008** An Apache Top Level Project
- **Jul 2008** A 4000 node test cluster
- **May 2009** Hadoop sorts Petabyte in 17 hours

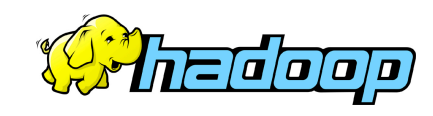

### Who uses Hadoop?

- Amazon/A9
- Facebook
- Google
- IBM
- Joost
- Last.fm
- New York Times
- PowerSet
- Veoh
- Yahoo!

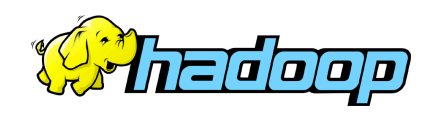

## What is Hadoop used for?

- Search
	- Yahoo, Amazon, Zvents
- Log processing
	- Facebook, Yahoo, ContextWeb. Joost, Last.fm
- Recommendation Systems
	- Facebook
- Data Warehouse
	- Facebook, AOL
- Video and Image Analysis
	- New York Times, Eyealike

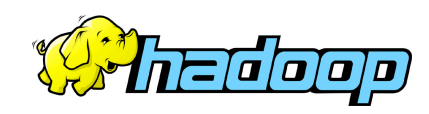

### Public Hadoop Clouds

- Hadoop Map-reduce on Amazon EC2
	- http://wiki.apache.org/hadoop/AmazonEC2
- IBM Blue Cloud
	- Partnering with Google to offer web-scale infrastructure
- Global Cloud Computing Testbed
	- Joint effort by Yahoo, HP and Intel

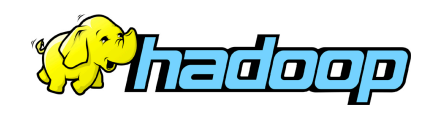

#### Commodity Hardware

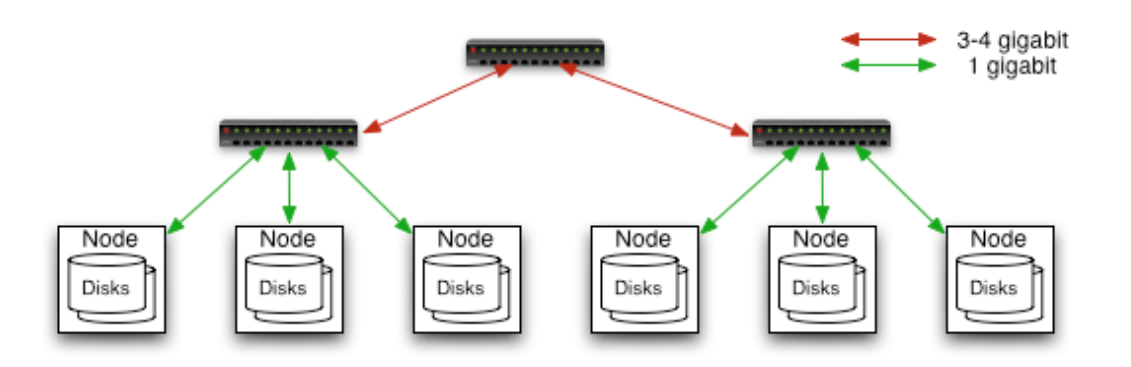

#### **Typically in 2 level architecture**

- Nodes are commodity PCs
- 30-40 nodes/rack
- Uplink from rack is 3-4 gigabit
- Rack-internal is 1 gigabit

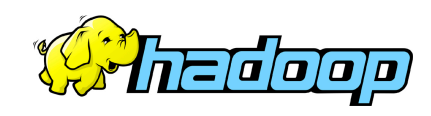

### Goals of HDFS

• **Very Large Distributed File System**  – 10K nodes, 100 million files, 10 PB

#### • **Assumes Commodity Hardware**

- Files are replicated to handle hardware failure
- Detect failures and recovers from them

#### • **Optimized for Batch Processing**

– Data locations exposed so that computations can move to where data resides

- Provides very high aggregate bandwidth
- **User Space, runs on heterogeneous OS**

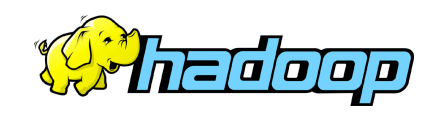

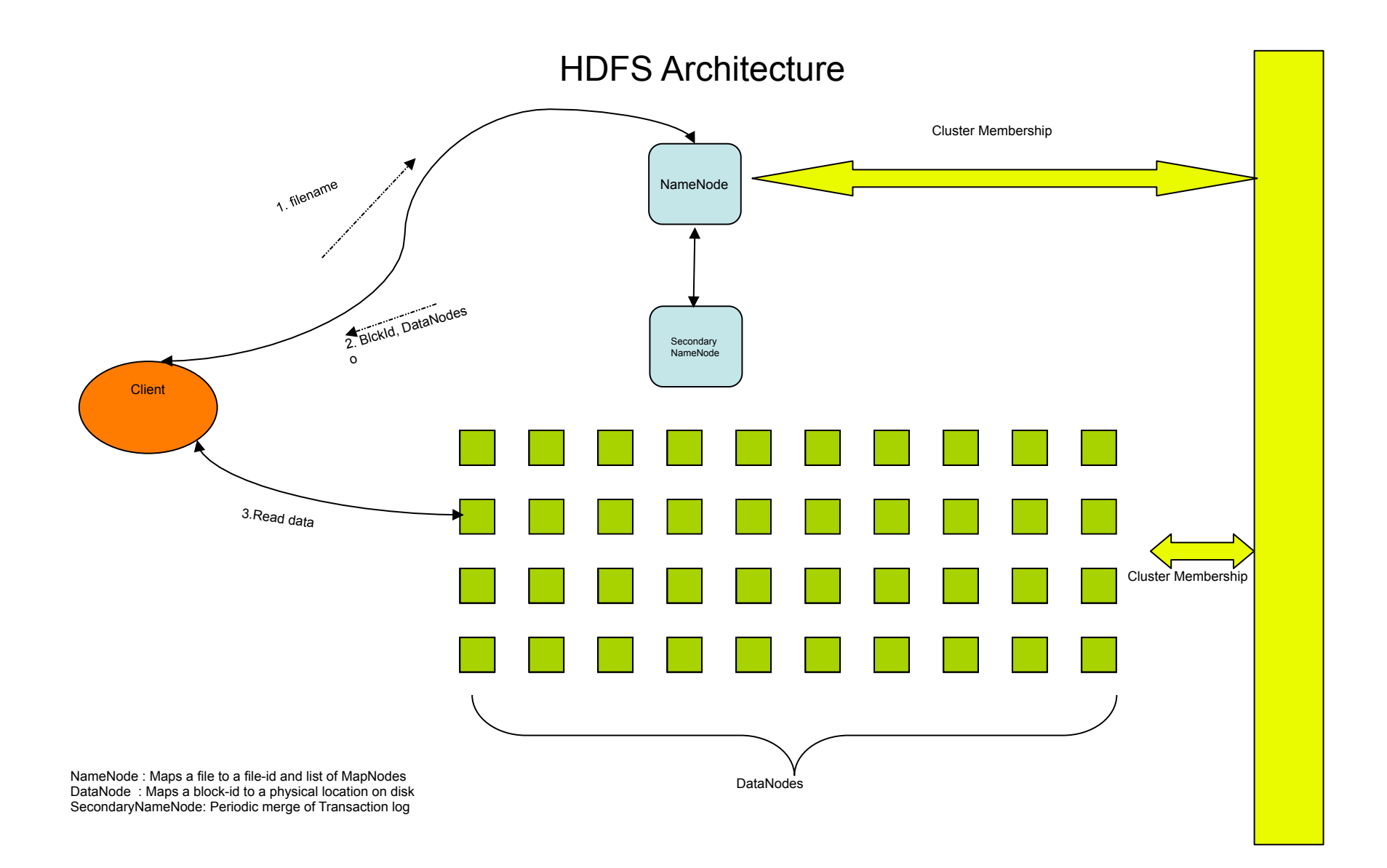

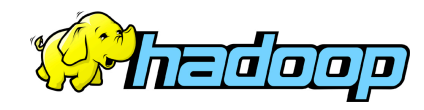

## Distributed File System

• **Single Namespace for entire cluster** 

#### • **Data Coherency**

- Write-once-read-many access model
- Client can only append to existing files

#### • **Files are broken up into blocks**

- Typically 128 MB block size
- Each block replicated on multiple DataNodes
- **Intelligent Client** 
	- Client can find location of blocks
	- Client accesses data directly from DataNode

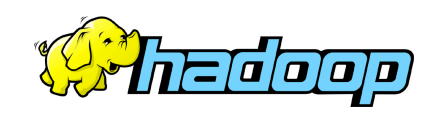

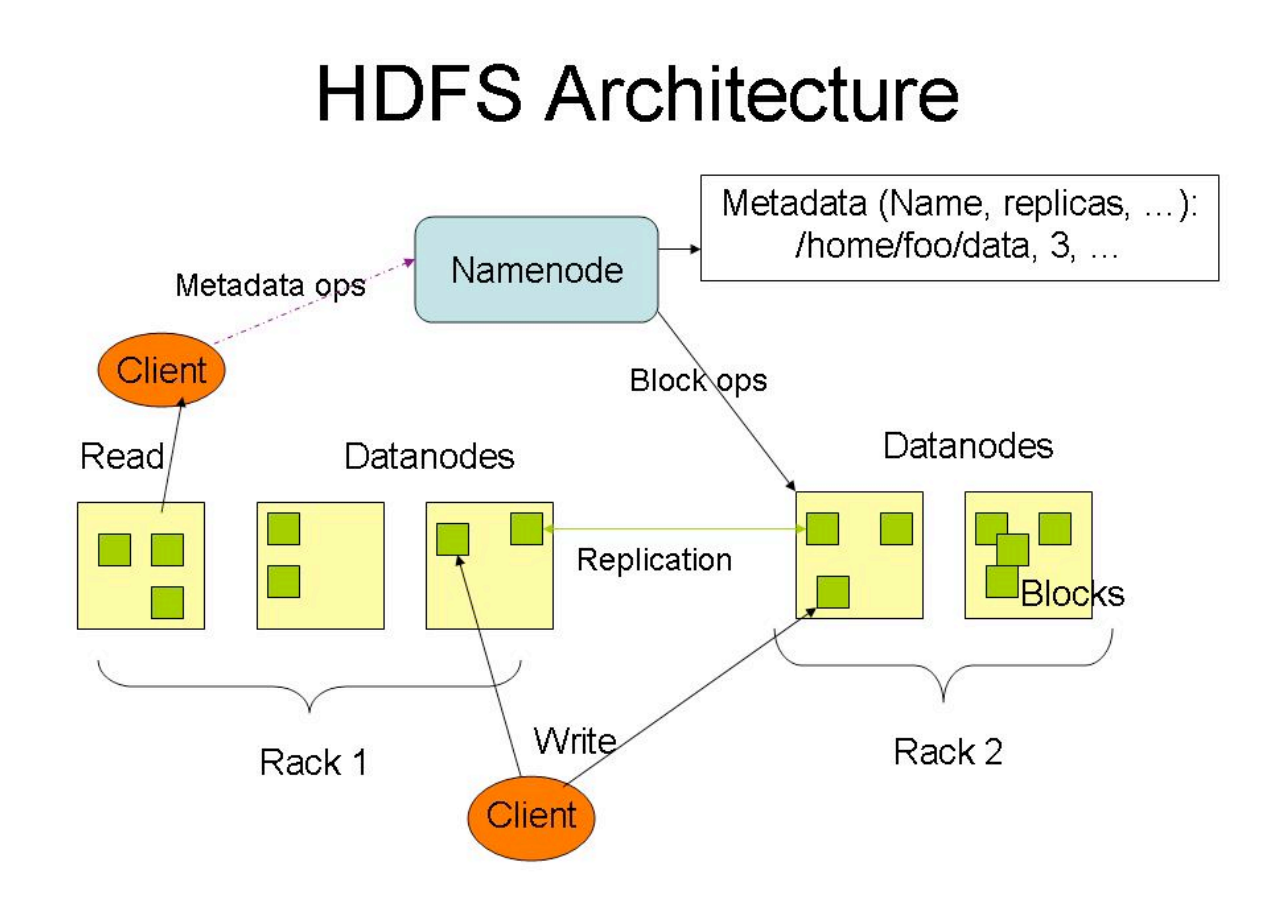

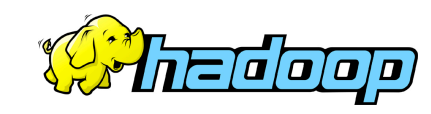

### NameNode Metadata

#### • **Meta-data in Memory**

- The entire metadata is in main memory
- No demand paging of meta-data

#### • **Types of Metadata**

- List of files
- List of Blocks for each file
- List of DataNodes for each block
- File attributes, e.g creation time, replication factor

#### • **A Transaction Log**

– Records file creations, file deletions. etc

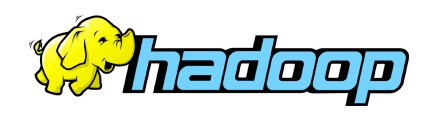

### **DataNode**

#### • **A Block Server**

- Stores data in the local file system (e.g. ext3)
- Stores meta-data of a block (e.g. CRC)
- Serves data and meta-data to Clients

#### • **Block Report**

– Periodically sends a report of all existing blocks to the NameNode

#### • **Facilitates Pipelining of Data**

– Forwards data to other specified DataNodes

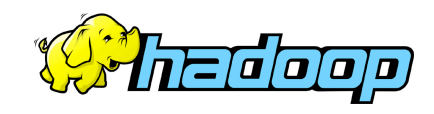

#### Data Correctness

#### • **Use Checksums to validate data**

- Use CRC32
- **File Creation** 
	- Client computes checksum per 512 byte
	- DataNode stores the checksum
- **File access** 
	- Client retrieves the data and checksum from **DataNode**
	- If Validation fails, Client tries other replicas

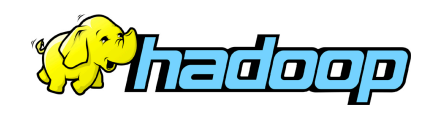

#### NameNode Failure

- **A single point of failure**
- **Transaction Log stored in multiple directories** 
	- A directory on the local file system
	- A directory on a remote file system (NFS/CIFS)
- **Need to develop a real HA solution**

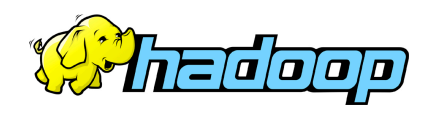

#### Rebalancer

#### • **Goal: % disk full on DataNodes should be similar**

- Usually run when new DataNodes are added
- Cluster is online when Rebalancer is active
- Rebalancer is throttled to avoid network congestion
- Command line tool

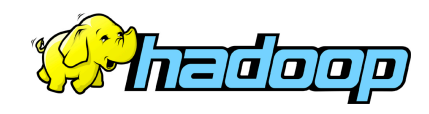

## Hadoop Map/Reduce

#### • **The Map-Reduce programming model**

- Framework for distributed processing of large data sets
- Pluggable user code runs in generic framework
- **Common design pattern in data processing**  cat  $*$  | grep | sort | unique -c | cat > file input | **map** | shuffle | **reduce** | output
- **Natural for:** 
	- Log processing
	- Web search indexing
	- Ad-hoc queries

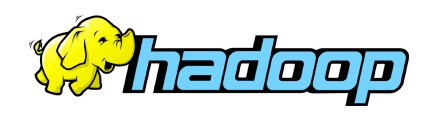

#### **Hadoop and Condor**

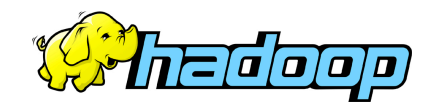

### Condor Jobs on HDFS

- **Run Condor jobs on Hadoop File System** 
	- Create HDFS using local disk on condor nodes
	- Use HDFS API to find data location
	- Place computation close to data location
- **Support map-reduce data abstraction model**

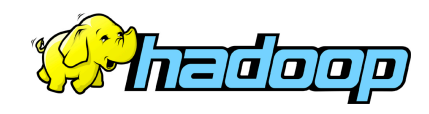

### Job Scheduling

#### • **Current state of affairs with Hadoop scheduler**

- FIFO and Fair Share scheduler
- Checkpointing and parallelism tied together
- **Topics for Research** 
	- Cycle scavenging scheduler
	- Separate checkpointing and parallelism
	- Use resource matchmaking to support heterogeneous Hadoop compute clusters
	- Scheduler and API for MPI workload

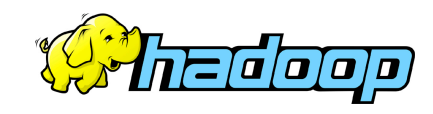

## Dynamic-size HDFS clusters

#### • **Hadoop Dynamic Clouds**

- Use Condor to manage HDFS configuration files
- Use Condor to start HDFS DataNodes
- Based on workloads, Condor can add additional DataNodes to a HDFS cluster
- Condor can move DataNodes from one HDFS cluster to another

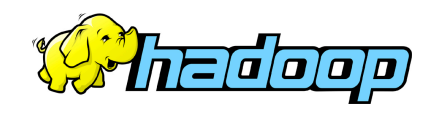

### Condor and Data Replicas

- **Hadoop Data Replicas and Rebalancing** 
	- Based on access patterns, Condor can increase number of replicas of a HDFS block
	- If a condor job accesses data remotely, should it instruct HDFS to create a local copy of data?
	- Replicas across data centers (Condor Flocking?)

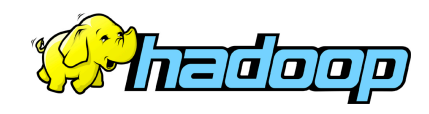

## Condor as HDFS Watcher

- **Typical Hadoop periodic jobs** 
	- Concatenate small HDFS files into larger ones
	- Periodic checksum validations of HDFS files
	- Periodic validations of HDFS transaction logs
	- Convert data from lzo to gzip compression
- **Condor can intelligently schedule above jobs** 
	- Schedule during times of low load

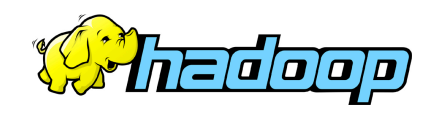

## HDFS High Availability

- **Use Condor High Availability**
	- Failover HDFS NameNode
	- Condor can move HDFS transaction log from old NameNode to new NameNode

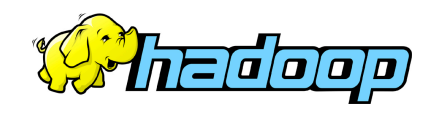

### Power Management

#### • **Power Management**

– Major operating expense

#### • **Condor Green**

- Analyze data-center heat map and shutdown DataNodes if possible
- Power down CPU's when idle
- Block placement based on access pattern
	- Move cold data to disks that need less power

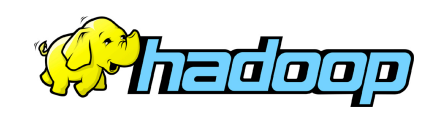

#### **Hadoop Cloud at Facebook**

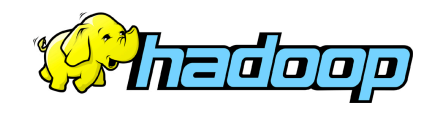

## Who generates this data?

- Lots of data is generated on Facebook
	- 200+ million active users
	- 30 million users update their statuses at least once each day
	- More than 900 million photos uploaded to the site each month
	- More than 10 million videos uploaded each month
	- More than 1 billion pieces of content (web links, news stories, blog posts, notes, photos, etc.) shared each week

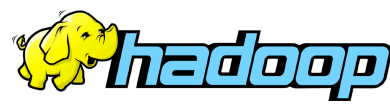

### Where do we store this data?

- Hadoop/Hive Warehouse
	- 4800 cores, 2 PetaBytes (July 2009)
	- 4800 cores, 12 PetaBytes (Sept 2009)
- Hadoop Archival Store
	- 200 TB

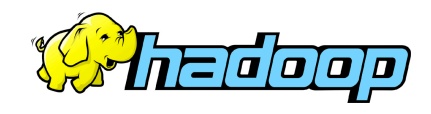

# Rate of Data Growth

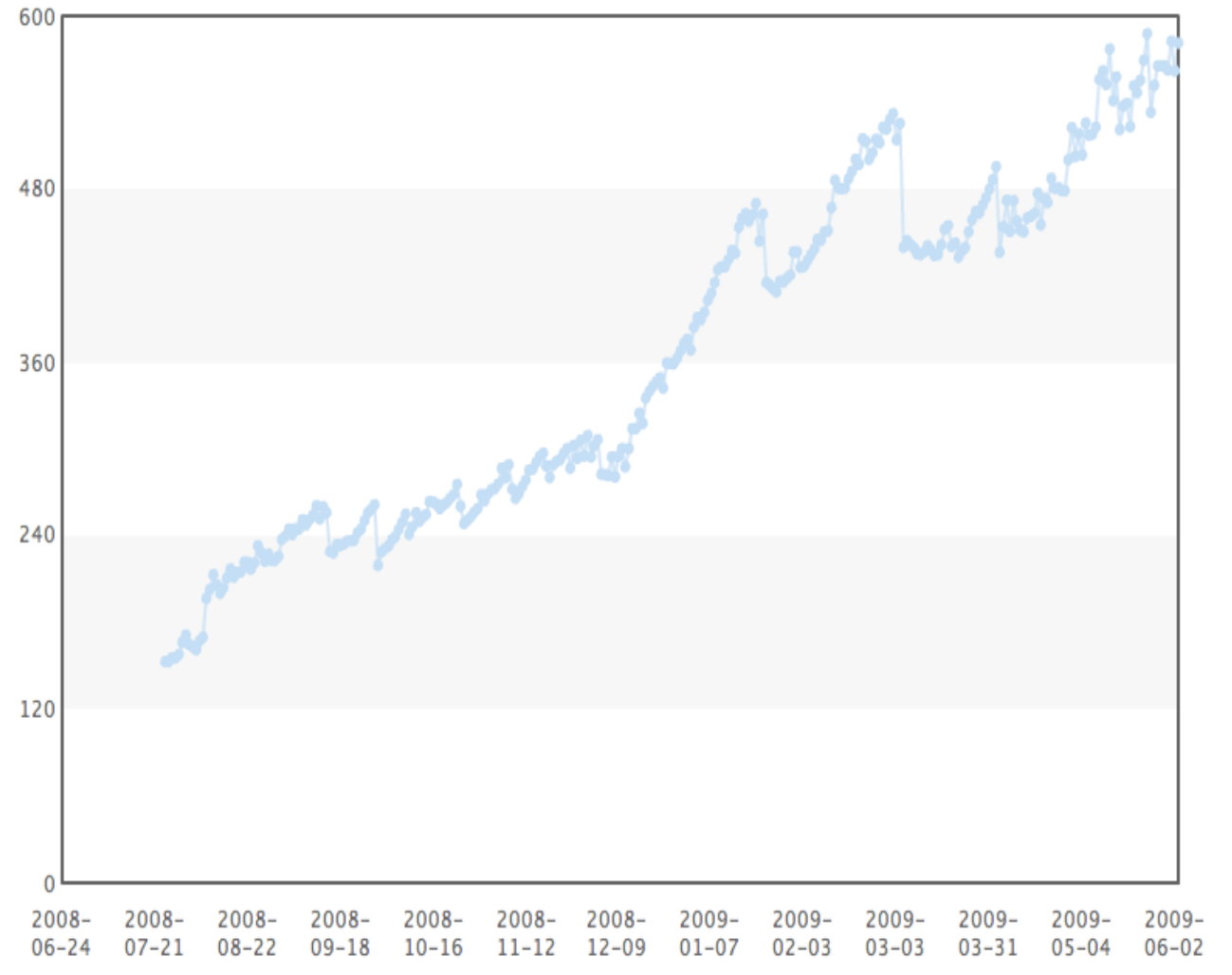

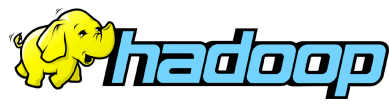

### Data Flow into Hadoop Cloud

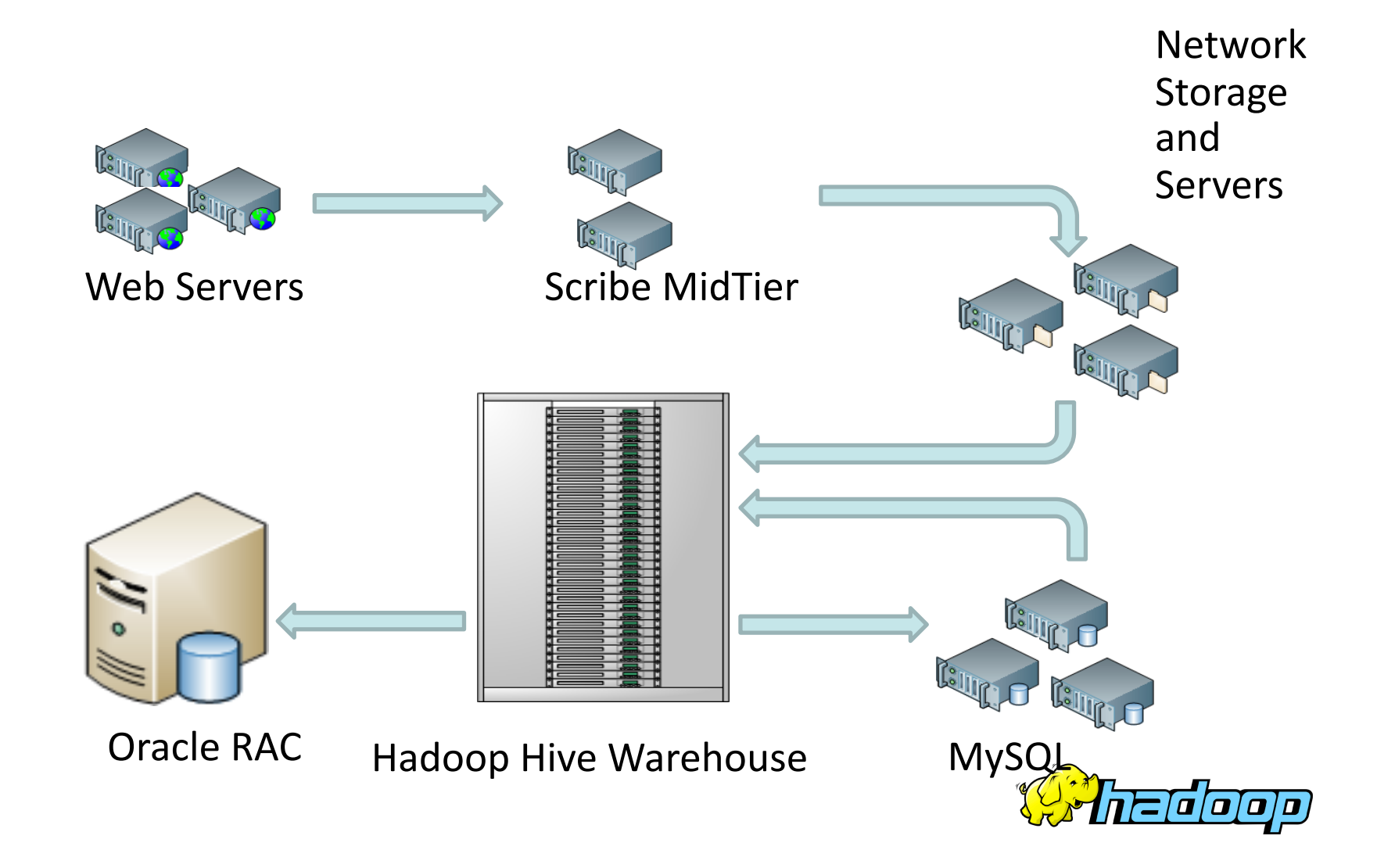

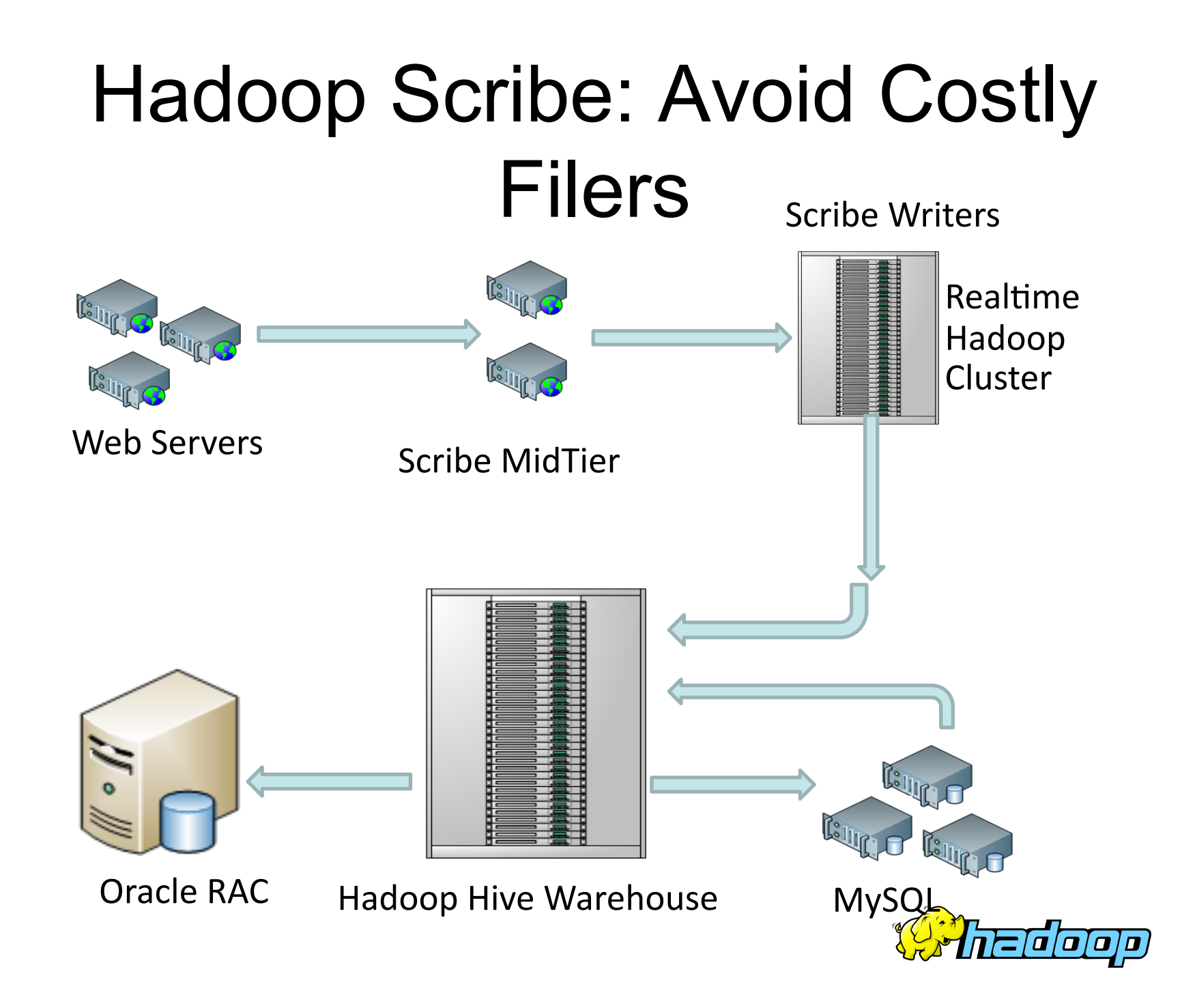

### Data Usage

- Statistics per day:
	- 4 TB of compressed new data added per day
	- 55TB of compressed data scanned per day
	- 3200+ Hive jobs on production cluster per day
	- 80M compute minutes per day
- Barrier to entry is significantly reduced:
	- New engineers go though a Hive training session
	- 140+ people run jobs on Hadoop/Hive jobs
	- Analysts (non-engineers) use Hadoop through Hive

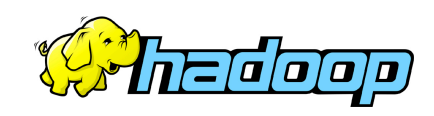

## Hive Query Language

- SQL type query language on Hadoop
- Analytics SQL queries translate well to mapreduce
- Files are insufficient data management abstractions
	- Need Tables, schemas, partitions, indices

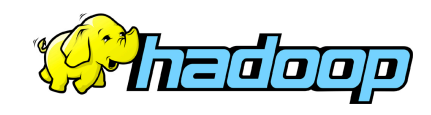

#### Archival: Move old data to cheap storage

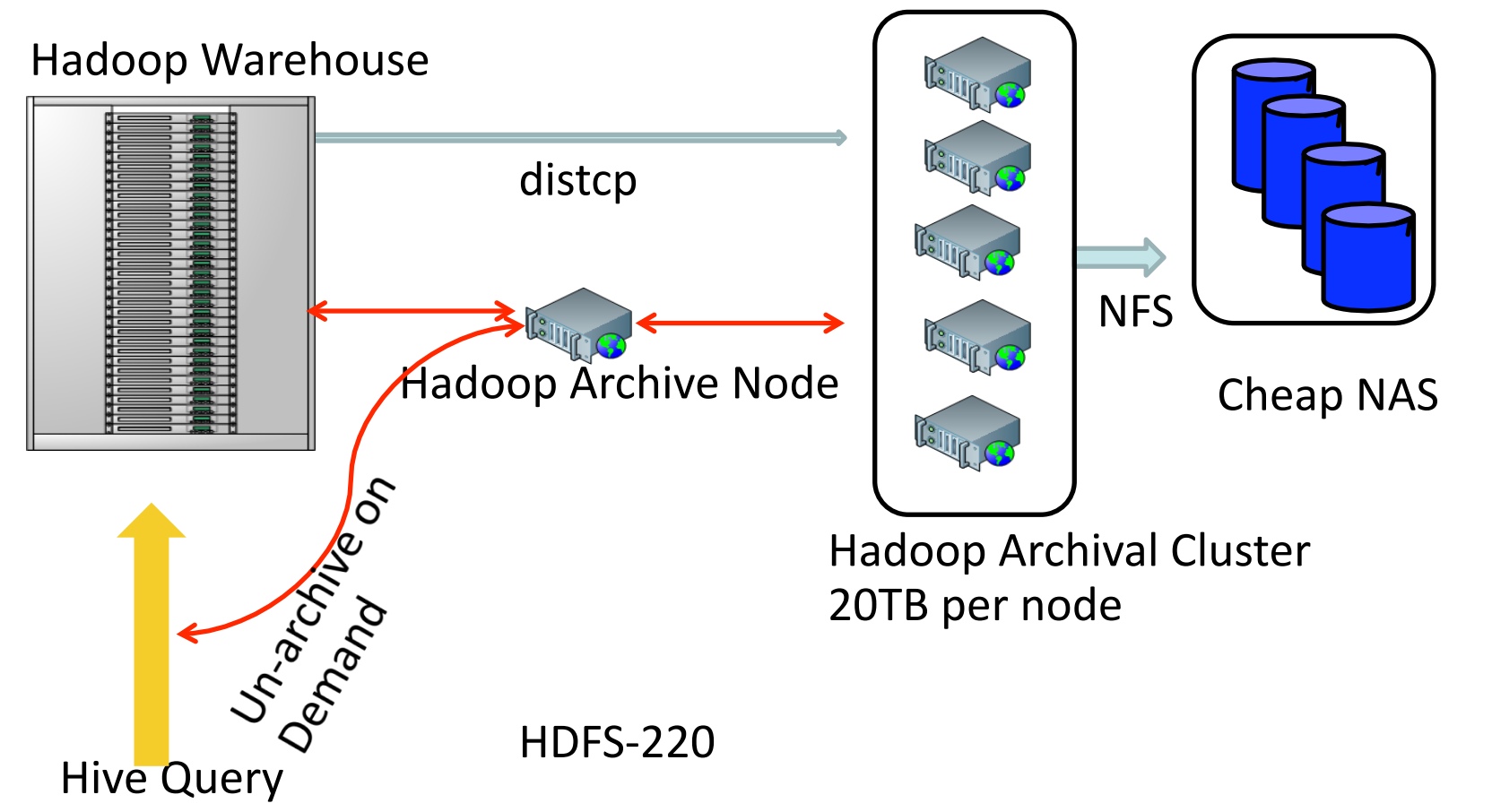

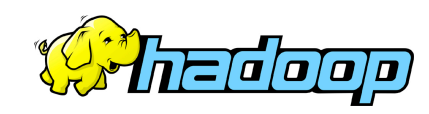

### Cluster Usage Dashboard

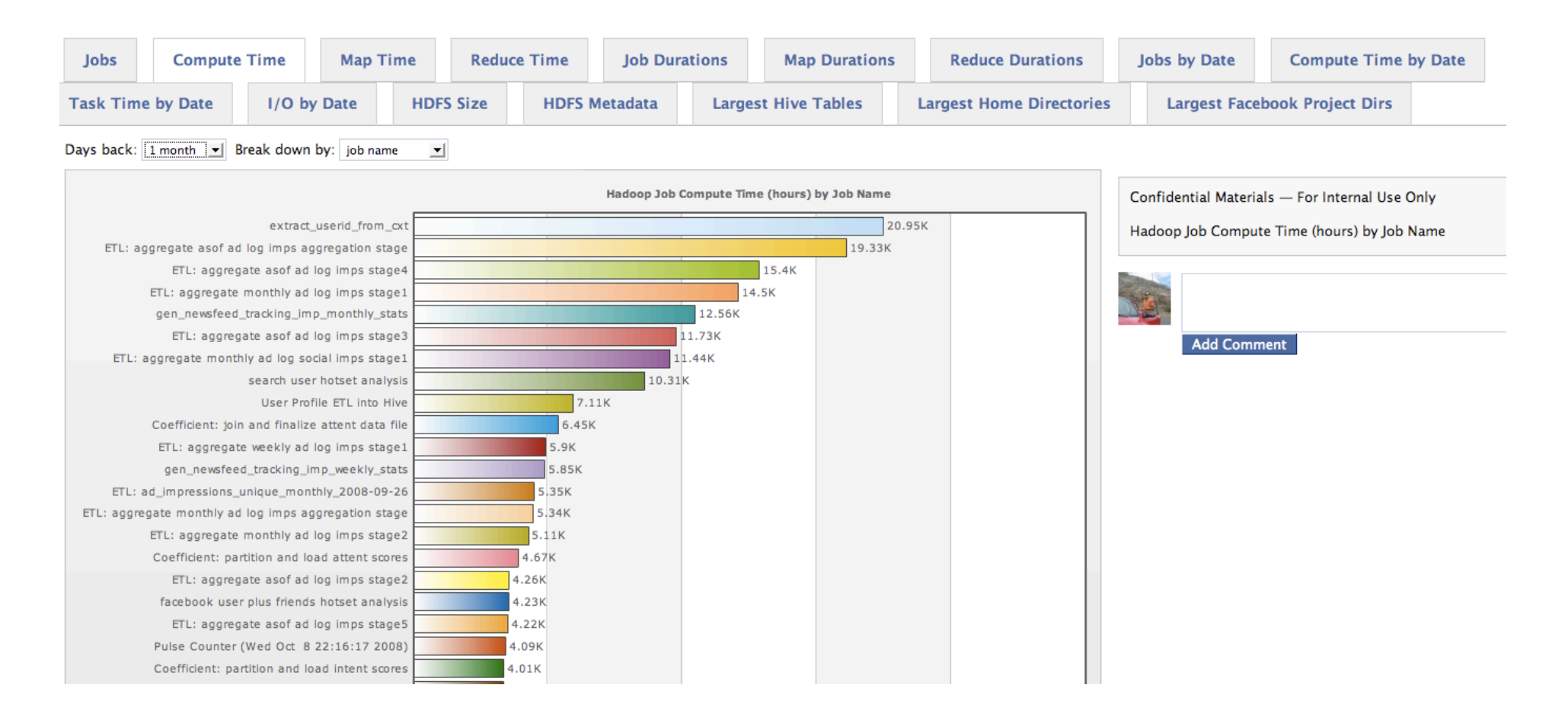

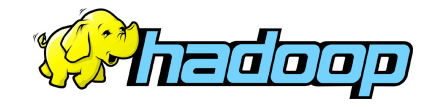

## Summary

- Hadoop is the platform of choice for Storage Cloud
- Facebook a big contributor to Open Source Software
- Lots of synergy between Hadoop and Condor

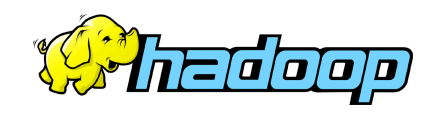

### Useful Links

- **HDFS Design:** 
	- http://hadoop.apache.org/core/docs/current/hdfs\_design.html
- **Hadoop API:** 
	- http://hadoop.apache.org/core/docs/current/api/

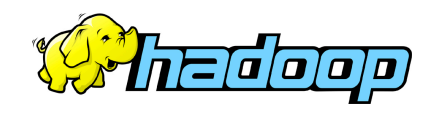